# **Deep Learning Frameworks: Comparisons Documentation**

*Release 0.0.1*

**Alpesis**

**Dec 21, 2017**

# Contents

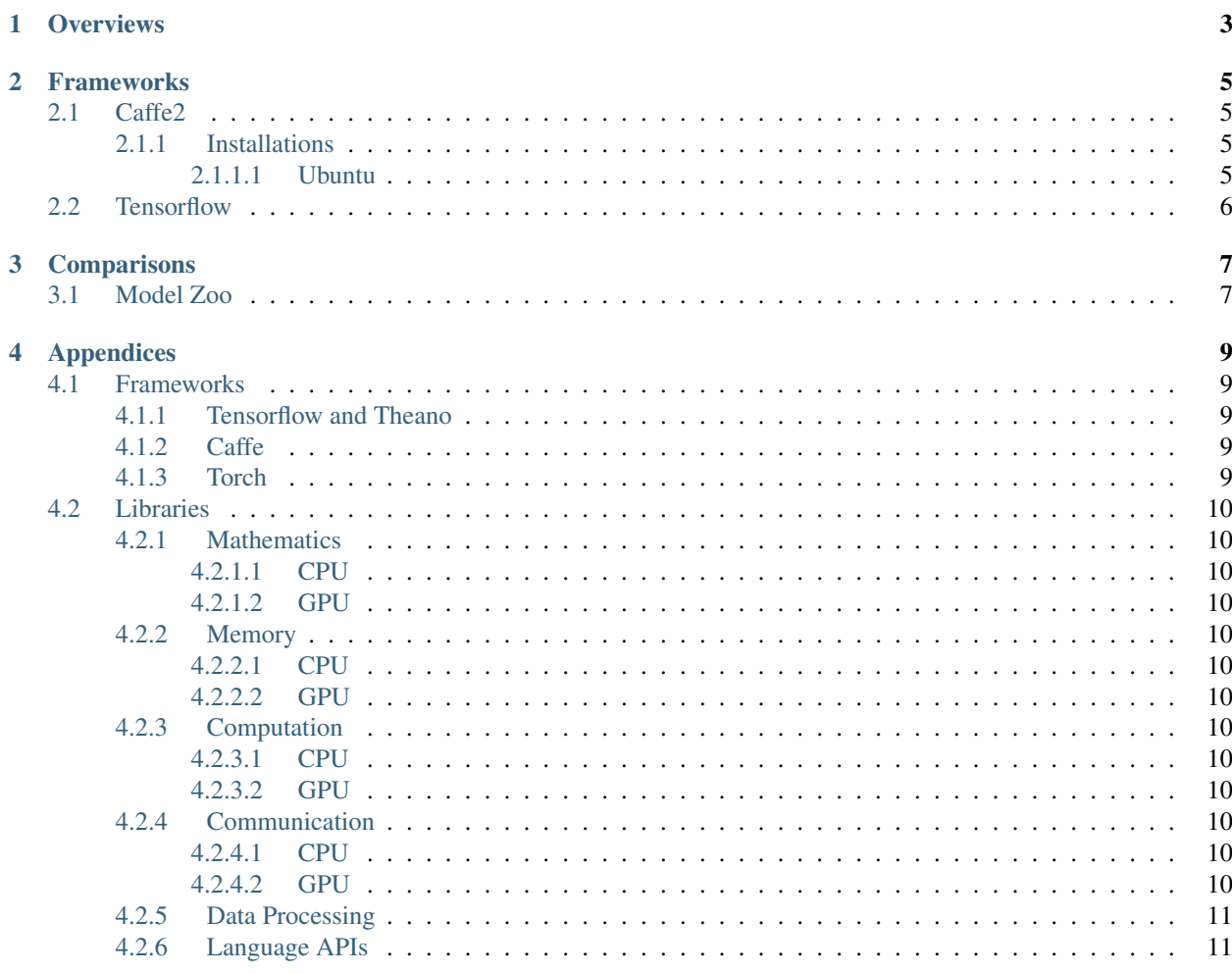

Table of Contents:

<span id="page-6-0"></span>**Overviews** 

# Frameworks

# <span id="page-8-1"></span><span id="page-8-0"></span>**2.1 Caffe2**

## <span id="page-8-2"></span>**2.1.1 Installations**

#### <span id="page-8-3"></span>**2.1.1.1 Ubuntu**

#### **Ubuntu 14.04**

1. Prequisitions

```
# dependencies
$ sudo apt-get update
$ sudo apt-get install -y --no-install-recommends \
   build-essential \
   cmake \
   git \
   libgoogle-glog-dev \
   libprotobuf-dev \
   protobuf-compiler \
   python-dev \
   python-pip
$ sudo pip install numpy protobuf
# gpu support
$ sudo apt-get update && sudo apt-get install wget -y --no-install-recommends
$ wget "http://developer.download.nvidia.com/compute/cuda/repos/ubuntu1404/x86_64/
˓→cuda-repo-ubuntu1404_8.0.61-1_amd64.deb"
$ sudo dpkg -i cuda-repo-ubuntu1404_8.0.61-1_amd64.deb
$ sudo apt-get update
$ sudo apt-get install cuda
# cudnn
```

```
$ CUDNN_URL="http://developer.download.nvidia.com/compute/redist/cudnn/v5.1/cudnn-8.0-
˓→linux-x64-v5.1.tgz"
$ wget ${CUDNN_URL}
$ sudo tar -xzf cudnn-8.0-linux-x64-v5.1.tgz -C /usr/local
$ rm cudnn-8.0-linux-x64-v5.1.tgz && sudo ldconfig
# optional dependencies
$ sudo apt-get install -y --no-install-recommends libgflags2
$ sudo apt-get install -y --no-install-recommends \
   libgtest-dev \
   libiomp-dev \
   libleveldb-dev \
   liblmdb-dev \
   libopencv-dev \
   libopenmpi-dev \
   libsnappy-dev \
   openmpi-bin \
   openmpi-doc \
   python-pydot
$ sudo pip install \
   flask \
   graphviz \
   hypothesis \
   jupyter \
   matplotlib \
   pydot python-nvd3 \
   pyyaml \
   requests \
   scikit-image \
   scipy \
   setuptools \
   tornado
```
#### 2. caffe2

```
$ git clone --recursive https://github.com/caffe2/caffe2.git && cd caffe2
$ make && cd build && sudo make install
$ python -c 'from caffe2.python import core' 2>/dev/null && echo "Success" || echo
˓→"Failure"
```
# <span id="page-9-0"></span>**2.2 Tensorflow**

**Comparisons** 

# <span id="page-10-1"></span><span id="page-10-0"></span>**3.1 Model Zoo**

# Appendices

# <span id="page-12-1"></span><span id="page-12-0"></span>**4.1 Frameworks**

## <span id="page-12-2"></span>**4.1.1 Tensorflow and Theano**

- Tensorflow: [\[website\]](https://www.tensorflow.org/)[\[codes\]](https://github.com/tensorflow/tensorflow)[*[paper](#page-12-3)*]
- Theano: [*[website](#page-12-3)*][*[codes](#page-12-3)*][*[paper](#page-12-3)*]

## <span id="page-12-3"></span>**4.1.2 Caffe**

- Caffe: [\[website\]\[codes\]](https://github.com/BVLC/caffe)[\[paper\]](https://caffe2.ai/)
- Caffe2: [\[website\]](https://caffe2.ai/)[\[codes\]](https://github.com/caffe2/caffe2)[*[paper](#page-12-4)*]

## <span id="page-12-4"></span>**4.1.3 Torch**

- Torch: [\[website\]\[codes\]\[paper\]](http://pytorch.org/)
- PyTorch: [\[website\]](http://pytorch.org/)[\[codes\]](https://github.com/pytorch/pytorch)[\[paper\]](https://github.com/torch/nngraph)
- NNGraph: [\[website\]\[codes\]](https://github.com/torch/nngraph)[*[paper](#page-12-5)*]
- <span id="page-12-5"></span>• CUDA-ConvNet: [\[website\]](http://code.google.com/p/cuda-convnet/)[\[codes\]](https://github.com/dnouri/cuda-convnet)[*[paper](#page-12-6)*]
- <span id="page-12-6"></span>• Chainer: [\[website\]\[codes\]](https://github.com/pfnet/chainer)[\[paper\]](https://github.com/HIPS/Kayak)
- Kayak: [\[website\]\[codes\]](https://github.com/HIPS/Kayak)[\[paper\]](https://github.com/clab/dynet)
- DyNet: [\[website\]\[codes\]](https://github.com/clab/dynet)[*[paper](#page-12-7)*]
- <span id="page-12-7"></span>• neon: [\[website\]](http://neon.nervanasys.com/docs/latest/)[\[codes\]](https://github.com/NervanaSystems/neon)

# <span id="page-13-0"></span>**4.2 Libraries**

## <span id="page-13-1"></span>**4.2.1 Mathematics**

#### <span id="page-13-2"></span>**4.2.1.1 CPU**

Matrix

• Eigen: [*[website](#page-13-13)*][*[codes](#page-13-13)*]

#### <span id="page-13-13"></span>BLAS:

- CBLAS: [*[website](#page-13-3)*][*[codes](#page-13-3)*]
- Lapack: [*[website](#page-13-3)*][*[codes](#page-13-3)*]
- MKL: [*[website](#page-13-3)*][*[codes](#page-13-3)*]

## <span id="page-13-3"></span>**4.2.1.2 GPU**

## <span id="page-13-4"></span>**4.2.2 Memory**

<span id="page-13-5"></span>**4.2.2.1 CPU**

#### <span id="page-13-6"></span>**4.2.2.2 GPU**

• CNMeM: [\[website\]\[codes\]](https://github.com/NVIDIA/cnmem)

# <span id="page-13-7"></span>**4.2.3 Computation**

### <span id="page-13-8"></span>**4.2.3.1 CPU**

- OpenMPI: [\[website\]\[codes\]](https://github.com/Maratyszcza/NNPACK)
- NNPack: [\[website\]\[codes\]](https://github.com/Maratyszcza/NNPACK)

## <span id="page-13-9"></span>**4.2.3.2 GPU**

• NervanaGPU: [\[website\]](https://github.com/NervanaSystems/nervanagpu)[*[codes](#page-13-10)*]

# <span id="page-13-10"></span>**4.2.4 Communication**

#### <span id="page-13-11"></span>**4.2.4.1 CPU**

• Gloo: [\[website\]\[codes\]](https://github.com/facebookincubator/gloo)

## <span id="page-13-12"></span>**4.2.4.2 GPU**

• NCCL: [\[website\]\[codes\]](https://github.com/NVIDIA/nccl)

# <span id="page-14-0"></span>**4.2.5 Data Processing**

• ProtoBuf: [\[website\]](https://developers.google.com/protocol-buffers/)[\[codes\]](https://github.com/google/protobuf)

# <span id="page-14-1"></span>**4.2.6 Language APIs**

- PyBind11: [\[website\]\[codes\]](https://github.com/pybind/pybind11)
- PyOpenCL: [\[website\]](https://mathema.tician.de/software/pyopencl/)[\[codes\]](https://github.com/pyopencl/pyopencl)
- PyCUDA: [\[website\]](https://mathema.tician.de/software/pycuda/)[\[codes\]](https://github.com/inducer/pycuda)